# **IEEE P802.19**

Wireless Coexistence Working Group

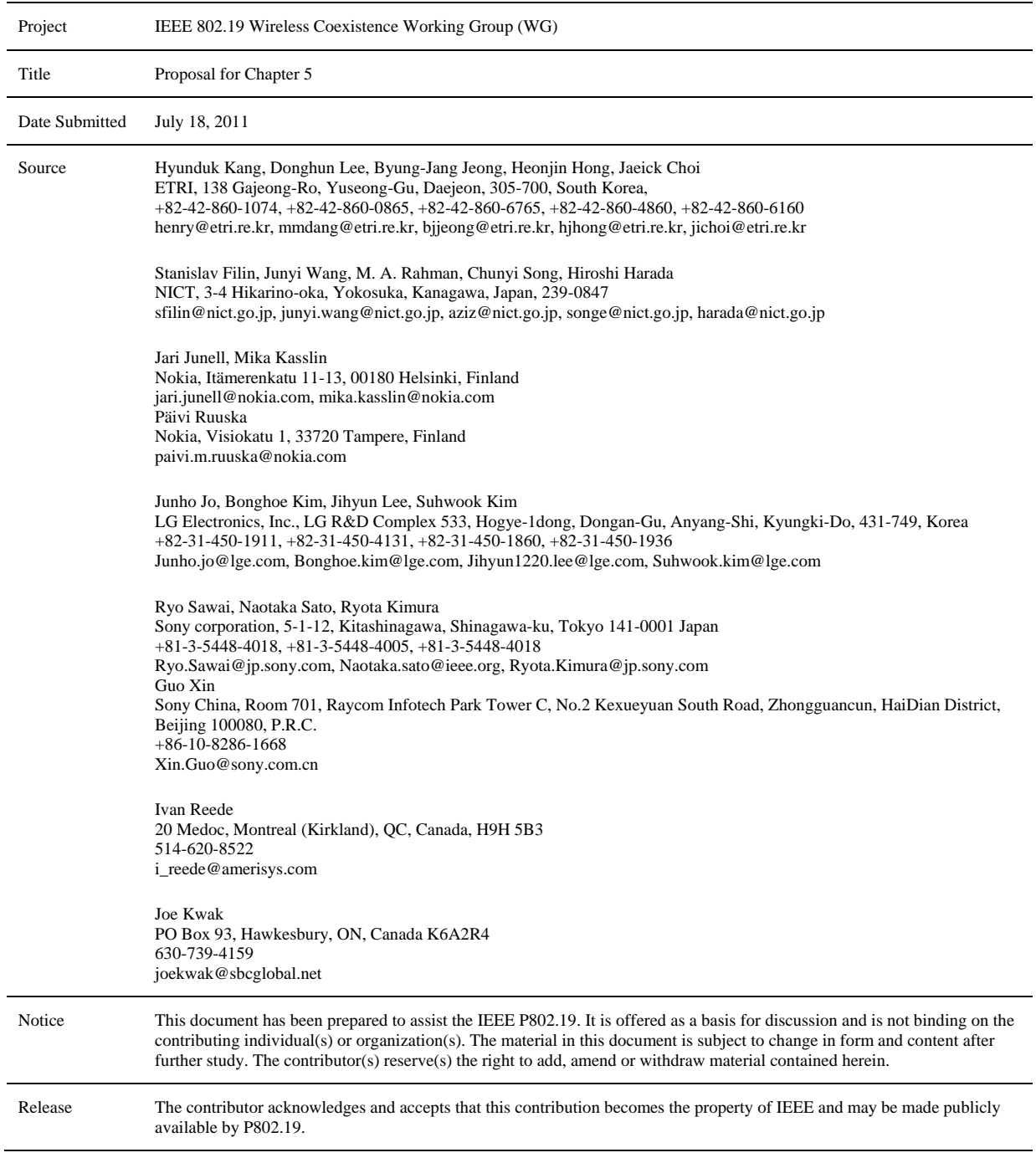

#### $\mathbf{1}$ **Contents**

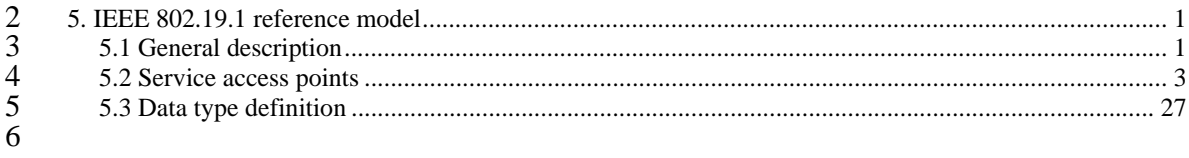

 $\overline{7}$ 

# 1 **5. IEEE 802.19.1 reference model**

#### 2 **5.1 General description**

3 Figure 1 illustrates reference model of a Coexistence Enabler.

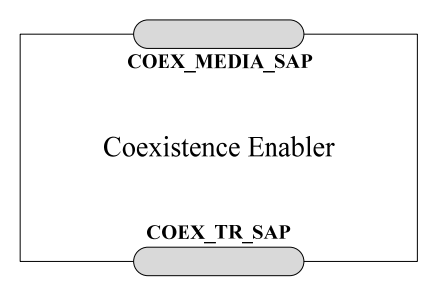

4

#### 5 **Figure 1 —Reference model of a Coexistence Enabler**

6 The Coexistence Enabler has two service access points:

- 7 Coexistence Media SAP (COEX\_MEDIA\_SAP)
- 8 Coexistence Transport SAP (COEX\_TR\_SAP).
- 9 Figure 2 illustrates reference model of a Coexistence Manager and a Coexistence Discovery and Information Server.

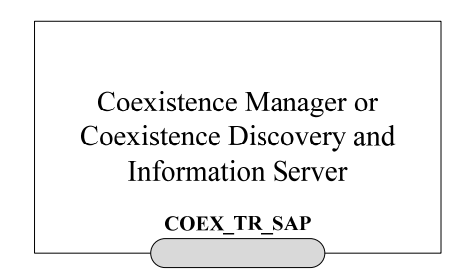

11

#### 12 **Figure 2— Reference model of a Coexistence Manager and a Coexistence Discovery and 13 Information Server Information Server**

- 14 The Coexistence Manager and the Coexistence Discovery and Information Server have one service access 15 point: point:
- 16 
 Coexistence Transport SAP (COEX\_TR\_SAP).
- 17 COEX\_MEDIA\_SAP defines the interface A between the CE and a TVBD network/device. Example
- 18 reference model of a CE describing an example implementation of the interface A inside a base station is
- 19 shown in Figure 3.

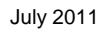

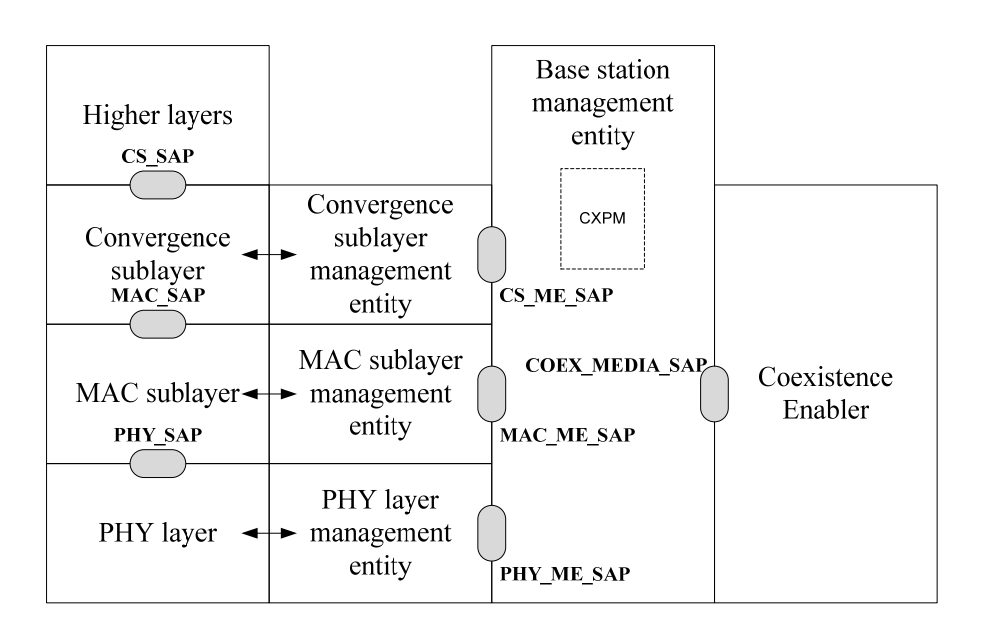

1

#### 2 **Figure 3 — Example reference model for the interface A**

3 The left side of Figure 3 shows a typical reference model of a radio interface including data, control and<br>4 management planes for physical layer. MAC sublayer, and convergence sublayer. The middle part of the 4 management planes for physical layer, MAC sublayer, and convergence sublayer. The middle part of the<br>5 Figure 3 shows the base station management entity. The right part of Figure 3 shows the CE.

5 Figure 3 shows the base station management entity. The right part of Figure 3 shows the CE.

6 Typically, the radio interface is implemented in such a way that it provides a management interface for the 7 base station management entity. In Figure 3, such interface is represented by three service access points<br>8 PHY\_ME\_SAP, MAC\_ME\_SAP, and CS\_ME\_SAP, corresponding to the physical layer, the MAC<br>9 sublaver, and the converge PHY\_ME\_SAP, MAC\_ME\_SAP, and CS\_ME\_SAP, corresponding to the physical layer, the MAC 9 sublayer, and the convergence sublayer. These service access points can be used to obtain information from<br>10 the radio interface and to request reconfiguration of the radio interface. Correspondingly, the CE can use 10 the radio interface and to request reconfiguration of the radio interface. Correspondingly, the CE can use these service access points to implement the interface A. The interface A is defined by the service access 11 these service access points to implement the interface A. The interface A is defined by the service access points 12 point COEX MEDIA SAP. Communication between the radio interface management service access points 12 point COEX\_MEDIA\_SAP. Communication between the radio interface management service access points<br>13 PHY ME SAP. MAC ME SAP. and CS ME SAP and the CE service access point COEX MEDIA SAP 13 PHY\_ME\_SAP, MAC\_ME\_SAP, and CS\_ME\_SAP and the CE service access point COEX\_MEDIA\_SAP<br>14 is done via the base station management entity. Base station management entity (i.e., TVBD network or 14 is done via the base station management entity. Base station management entity (i.e., TVBD network or 15 device management entity) provides CXPM (coexistence primitive mapping) service. CXPM converts 15 device management entity) provides CXPM (coexistence primitive mapping) service. CXPM converts 16 CX\_MEDIA\_SAP primitives into TVBD-specific management/control primitives. 1-to-1 mapping might 17 be highly desirable to fully support 802.19.1 standard, but it might depend upon the degree of modification 18 of each TVDB standard. How to implement CXPM is out of scope of this standard. of each TVDB standard. How to implement CXPM is out of scope of this standard.

19 The COEX\_TR\_SAP provides means for a Coexistence Enabler, a Coexistence Manager, and a<br>20 Coexistence Discovery and Information Server to communicate with each other and with external entities 20 Coexistence Discovery and Information Server to communicate with each other and with external entities 21 by using transport services provided by underlying layers. The underlying layers could be application layer, 21 by using transport services provided by underlying layers. The underlying layers could be application layer,<br>22 transport layer, network layer, and link layer. Example reference model of a CE and a CM describing 22 transport layer, network layer, and link layer. Example reference model of a CE and a CM describing<br>23 example of using COEX TR SAP for interface B1 is shown in Figure 4.

example of using COEX\_TR\_SAP for interface B1 is shown in Figure 4.

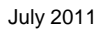

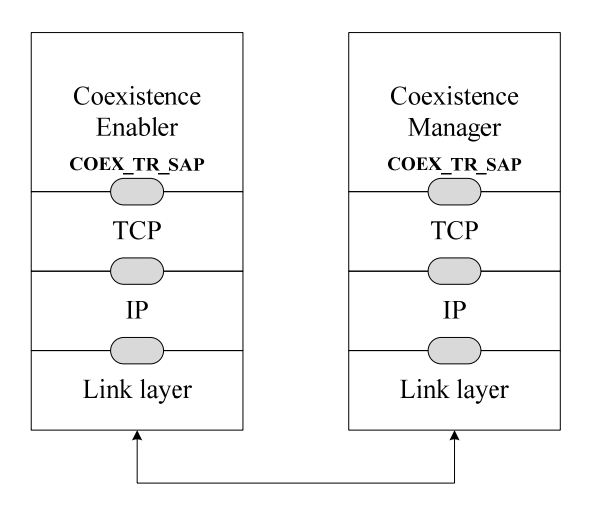

1

#### 2 **Figure 4 — Example of using COEX\_TR\_SAP for interface B1**

3 Information required for coexistence and reconfiguration commands that are exchanged between a CE and 4 a CM over the interface B1 are forwarded to transport layer, for example, to TCP, for transmission. This is done using the COEX TR SAP service access point of the CE and the CM. done using the COEX\_TR\_SAP service access point of the CE and the CM.

#### 6 **5.2 Service access points**

#### 7 **5.2.1 COEX\_TR\_SAP**

8 Coexistence Transport SAP (COEX\_TR\_SAP) provides means for a Coexistence Enabler, a Coexistence<br>9 Manager, and a Coexistence Discovery and Information Server to communicate with each other and with 9 Manager, and a Coexistence Discovery and Information Server to communicate with each other and with<br>10 external entities by using transport services provided by underlying layers. The Coexistence Transport SAP 10 external entities by using transport services provided by underlying layers. The Coexistence Transport SAP<br>11 is defined as a set of primitives that provides the following service: is defined as a set of primitives that provides the following service:

- 12 Transport service:
- 13 
Used by a CE, a CM, a CDIS or an external entity to send a coexistence protocol data unit to each other and to external entities and to receive an acknowledgement of such operation other and to external entities and to receive an acknowledgement of such operation
- 15 
 Used by a CE, a CM, and a CDIS or an external entity to receive a coexistence protocol data unit from each other and from external entities. from each other and from external entities.
- $\frac{17}{18}$ Primitives described in Table 1 are used to define the Coexistence Transport SAP.
- 

#### 19 **Table 1 —Coexistence Transport SAP primitives**

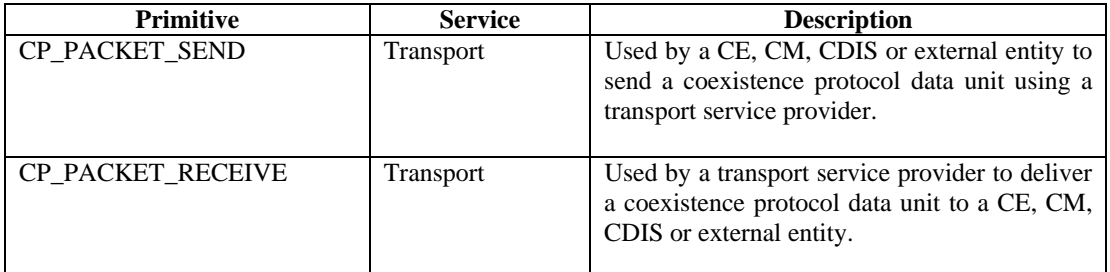

#### 1 **Transport service**

#### 2 **5.2.1.1.1 CP\_PACKET\_SEND.request**

- 3 *Function:*
- 4 Used by a CE, a CM, a CDIS or an external entity to request the transport service provider to transport a coexistence protocol data unit.
- 5 coexistence protocol data unit.<br>6 Semantics:
- 6 *Semantics:*
- 7 CP\_PACKET\_SEND.request (
- 8 transportPref,
- 9 sourceID,
- 10 destinationID,
- 11 coexProtocolPDU
- $12 \quad$

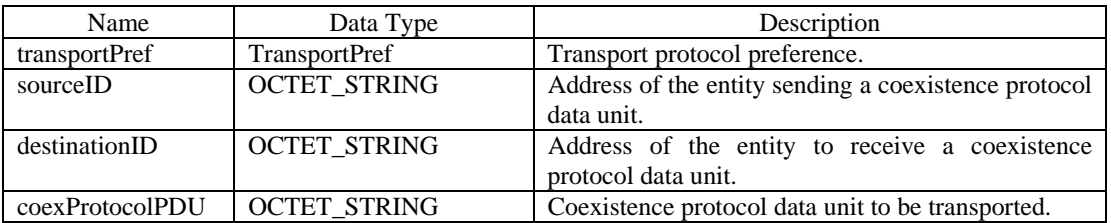

13 *When generated:* 

- 14 Generated by a CE, a CM, a CDIS or an external entity to request the transport service provider to transport a coexistence protocol data unit.
- 15 a coexistence protocol data unit.<br>16 Effect on receipt:
- 16 *Effect on receipt:*
- 17 The specific transport service provider receiving this primitive attempts to transport the coexistence 18 protocol data unit.
- protocol data unit.

# 19 **5.2.1.1.2 CP\_PACKET\_SEND.confirm**

# 20 *Function:*

- 21 Used by a transport service provider to acknowledge transportation of the coexistence protocol data unit if  $22$  such acknowledgment is supported by the transport service provider.
- 22 such acknowledgment is supported by the transport service provider.<br>23 **Semantics:**
- 23 *Semantics:*
- CP\_PACKET\_SEND.confirm (
- 25 transportPref,
- 26 sourceID,
- 27 destinationID,
- 28 transportStatus
- 29 )

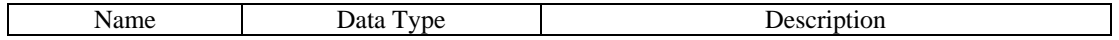

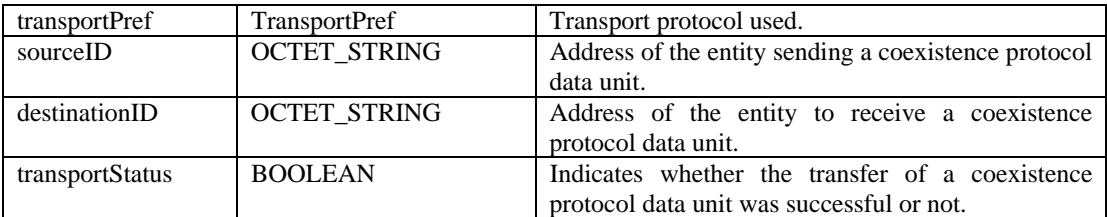

1 *When generated:*<br>2 Generated by the<br>3 unit is successful of 2 Generated by the transport service provider to indicate whether the transfer of a coexistence protocol data

3 unit is successful or not if such acknowledgement is supported by the transport service provider.<br>4 Effect on receipt:

- 4 *Effect on receipt:*
- 5 When a CE, a CM, a CDIS or external entity receives this primitive, it learns about the status of the requested delivery of coexistence protocol data unit.
- requested delivery of coexistence protocol data unit.

#### 7 **5.2.1.1.3 CP\_PACKET\_RECEIVE**

- 8 *Function:*
- 9 Used by a transport service provider to deliver a coexistence protocol data unit to a CE, a CM, a CDIS or an external entity.
- an external entity.
- 11 *Semantics:*

#### 12 CP\_PACKET\_RECEIVE (

- 13 transportPref,
- 14 sourceID,
- 15 coexProtocolPDU
- $16$  )

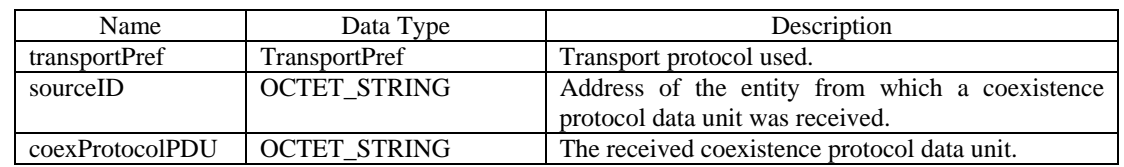

# 17 *When generated:*

- 18 Generated by the transport service provider when it has coexistence protocol data unit for CE, CM, CDIS<br>19 or external entity
- 19 or external entity<br>20 Effect on receipt.

# 20 *Effect on receipt:*

21 The CE, CM, CDIS or external entity receiving this primitive gets a coexistence protocol data unit.

#### 22 **5.2.2 COEX\_MEDIA\_SAP**

23 Coexistence Media SAP (COEX\_MEDIA\_SAP) defines the interface A between a CE and a TVBD<br>24 network or device. The Coexistence Media SAP is defined as a set of primitives that provides the following 24 network or device. The Coexistence Media SAP is defined as a set of primitives that provides the following<br>25 services services:

- 26 Authentication service
- <sup>27</sup> Used by the TVBD network or device to provide its authentication information to the coexistence<br><sup>28</sup> system
- 29 Subscription service
- 30 
 Used by the TVBD network or device to provide its subscription information to the coexistence<br>31 System and to undate this subscription information system and to update this subscription information

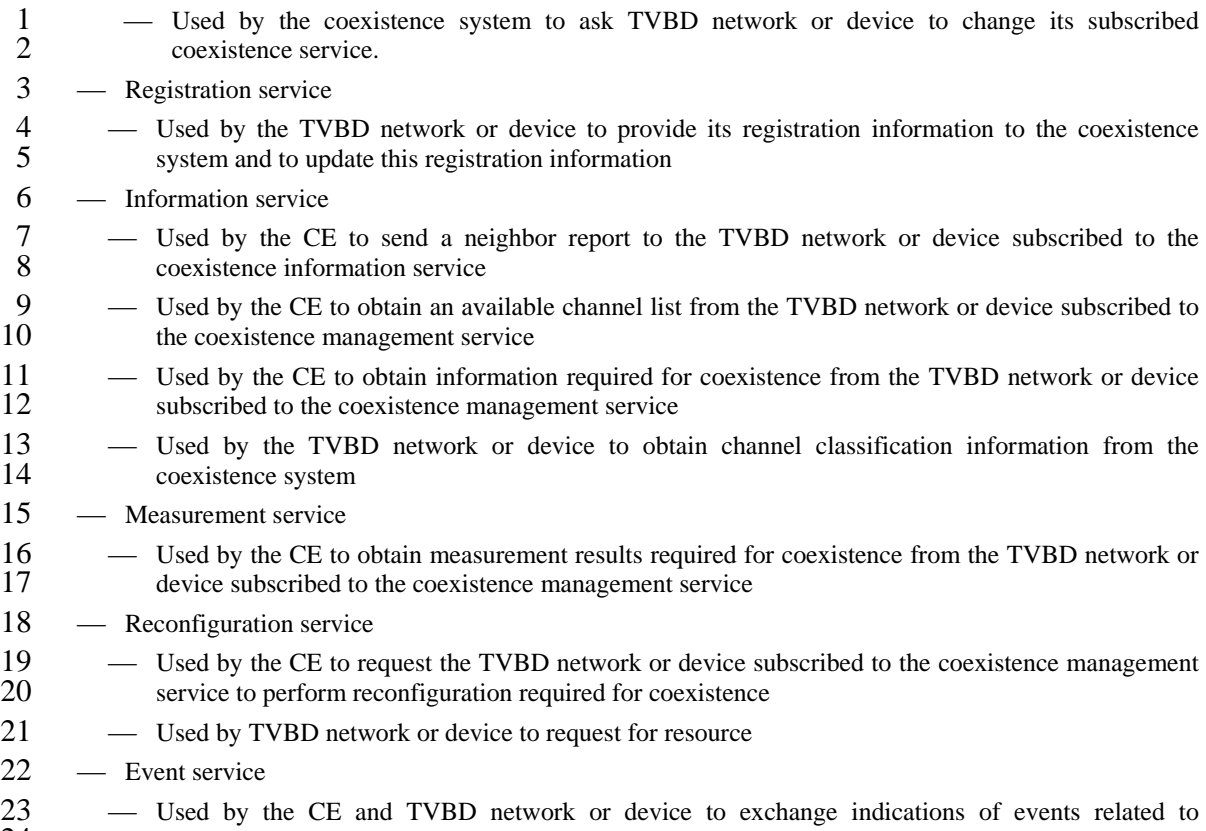

- 24 coexistence.<br>25 Primitives described Primitives described in Table 2 are used to define the Coexistence Media SAP.
- 

26 **Table 2 —Coexistence Media SAP primitives** 

| <b>Primitive</b>       | <b>Service</b> | <b>Description</b>                                                                                                    |
|------------------------|----------------|----------------------------------------------------------------------------------------------------|
| GetAuthInfo            | Authentication | Used by the TVBD network or device for<br>authentication with the coexistence system                                         |
| GetServiceSubscription | Subscription   | Used by the TVBD network or device to<br>provide its subscription information to the<br>coexistence system                   |
| NewServiceSubscription |                | Used by the TVBD network or device to<br>update its subscription information in the<br>coexistence system                    |
| ChangeSubscription     |                | Used by CE to ask TVBD network or device<br>to change its subscription to the coexistence<br>service                         |
| GetRegInfo             | Registration   | Used by the TVBD network or device to<br>provide its registration information to the<br>coexistence system                   |
| NewRegInfo             |                | Used by the TVBD network or device to<br>update its registration information in the<br>coexistence system                    |
| NeighborReport         | Information    | Used by the CE to send neighbor report to the<br>TVBD network or device subscribed to the<br>coexistence information service |

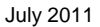

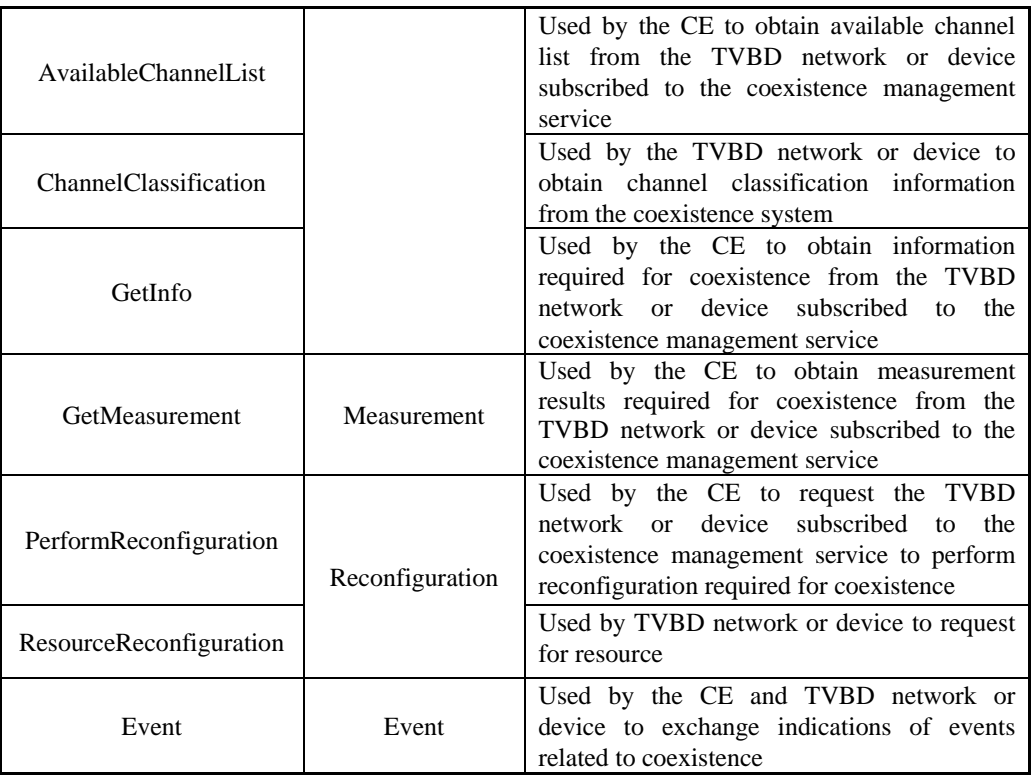

#### 1 **Authentication service**

#### 2 **5.2.2.1.1 GetAuthInfo**

#### 3 **5.2.2.1.1.1 GetAuthInfo.request**

#### 4 *Function*

5 Used by a CE to request authentication information from the TVBD network or device.

#### 6 *Semantics*

7 GetAuthInfo.request()

#### 8 *When generated*

9 Generated by the CE to obtain authentication information from the TVBD network or device.

#### 10 *Effect on receipt*

11 When the TVBD network or device receives this primitive, it sends a GetAuthInfo.response back to the CE.

#### 12 **5.2.2.1.1.2 GetAuthInfo.response**

#### 13 *Function*

14 Used by the TVBD network or device to provide the authentication information to the CE.

#### 1 *Semantics*

- 2 GetAuthInfo.response (
- 3 UserID
- 4 UserPassword
- 5 )

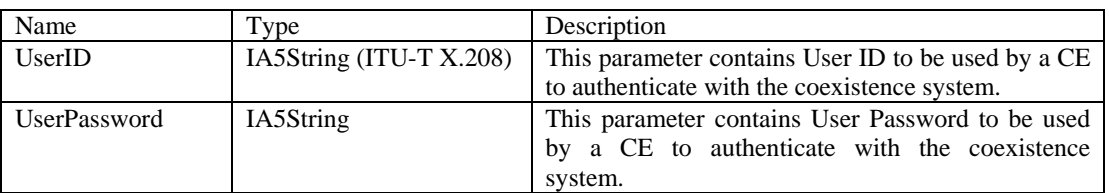

#### 6 *When generated*

7 Generated by the TVBD network or device in response to a GetAuthInfo.request from the CE.

### 8 *Effect on receipt*

- 9 When the CE receives this primitive, it starts authentication of the TVBD network or device with the coexistence system.
- coexistence system.

#### 11 **5.2.2.1.1.3 GetAuthInfo.confirm**

#### 12 *Function*

13 Used by a CE to inform the TVBD network or device about the results of the authentication.

#### 14 *Semantics*

- 15 GetAuthInfo.confirm(
- 16 status
- 17 )

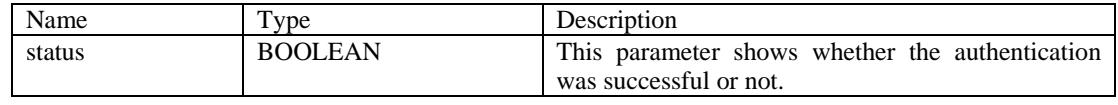

# 18 *When generated*

19 Generated by the CE after an attempt to authenticate the TVBD network or device in the coexistence 20 system. system.

#### 21 *Effect on receipt*

22 If the authentication was not successful, the TVBD network or device re-examines its authentication information provided. information provided.

#### 1 **Subscription service**

#### 2 **5.2.2.1.2 GetServiceSubscription**

#### 3 **5.2.2.1.2.1 GetServiceSubscription.request**

#### 4 *Function*

5 Used by a CE to obtain subscription information from the TVBD network or device.

#### 6 *Semantics*

7 GetServiceSubscription.request()

#### 8 *When generated*

- 9 Generated by the CE to request the TVBD network or device to indicate the coexistence service which it 10 wants to receive from the coexistence system.
- wants to receive from the coexistence system.

#### 11 *Effect on receipt*

12 When the TVBD network or device receives this primitive, it sends a GetServiceSubscription.response 13 back to the CE. back to the CE.

#### 14 **5.2.2.1.2.2 GetServiceSubscription.response**

#### 15 *Function*

16 Used by the TVBD network or device to inform the CE about the coexistence service which it wants to receive from the coexistence system. receive from the coexistence system.

#### 18 *Semantics*

- 19 GetServiceSubscription.response (
- 20 subscribedService

#### $21 \rightarrow$

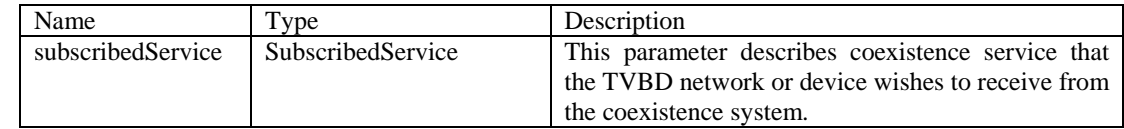

#### 22 *When generated*

23 Generated by the TVBD network or device in response to a GetServiceSubscription.request from the CE.

#### 24 *Effect on receipt*

25 When CE receives this primitive, it requests a service subscription from a CM.

#### 26 **5.2.2.1.2.3 GetServiceSubscription.confirm**

27 *Function* 

1 Used by the CE to inform the TVBD network or device about the result of the subscription to the coexistence system. coexistence system.

#### 3 *Semantics*

- 4 GetServiceSubscription.confirm(
- 5 status

6 )

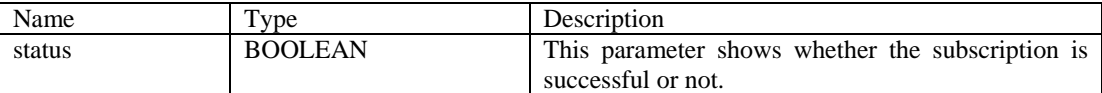

#### 7 *When generated*

8 Generated by the CE when response from the CM is received.

#### 9 *Effect on receipt*

10 When the TVBD network or device receives this primitive, it acts depending on the result.

#### 11 **5.2.2.1.2.4 NewServiceSubscription.indication**

#### 12 *Function*

13 Used by the TVBD network or device to inform the CE that it wants to update its subscription to the coexistence services. coexistence services.

#### 15 *Semantics*

16 NewServiceSubscription.indication (

#### 17 subscribedService

#### 18 )

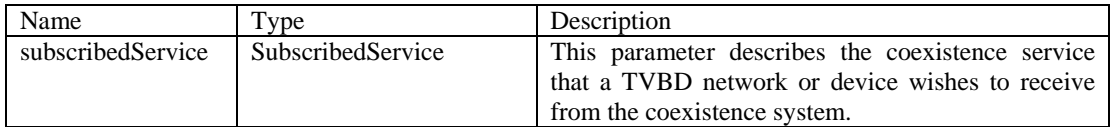

#### 19 *When generated*

20 Generated by the TVBD network or device when it wishes to change its subscription to the coexistence 21 services. services.

#### 22 *Effect on receipt*

23 When CE receives this primitive, it shall update the information of the subscribed coexistence service of its<br>24 TVBD network or device in the coexistence system.

TVBD network or device in the coexistence system.

#### 1 **5.2.2.1.3 ChangeSubscription**

#### 2 **5.2.2.1.3.1 ChangeSubscription.request**

#### 3 *Function*

4 Used by the CE to ask the TVBD network or device to change its subscription to the coexistence services.

#### 5 *Semantics*

- 6 ChangeSubscription.request(
- 7 newSubscribedService

#### 8 )

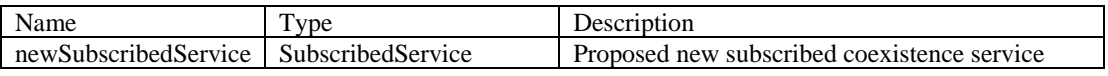

#### 9 *When generated*

10 Generated by the CE when it needs to ask the TVBD network or device to change its subscription to the coexistence services. coexistence services.

#### 12 *Effect on receipt*

13 When TVBD network or device receives this primitive, it shall send ChangeSubscription.response back to 14 CE. CE.

#### 15 **5.2.2.1.3.2 ChangeSubscription.response**

#### 16 *Function*

17 Used by the TVBD network or device accept/reject the request to change its subscription to the coexistence 18 services. services.

### 19 *Semantics*

- 20 ChangeSubscription.request(
- 21 status

#### 22 )

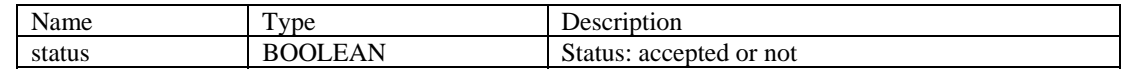

#### 23 *When generated*

24 Generated by the TVBD network or device in response to the ChangeSubscription.request from the CE.

#### 25 *Effect on receipt*

26 When the CE receives this primitive it reports the status to the CM.

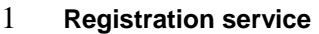

#### 2 **5.2.2.1.4 GetRegInfo**

#### 3 **5.2.2.1.4.1 GetRegInfo.request**

#### 4 *Function*

5 Used by a CE to request the TVBD network or device to provide registration information.

#### 6 *Semantics*

7 GetRegInfo.request ( )

#### 8 *When generated*

9 Generated by the CE to request the TVBD network or device to provide registration information.

#### 10 *Effect on receipt*

- 11 When the TVBD network or device receives this primitive, it shall send a GetRegInfo.response back to the
- 12 CE.

#### 13 **5.2.2.1.4.2 GetRegInfo.response**

#### 14 *Function*

15 Used by the TVBD network or device to provide requested registration information to CE.

#### 16 *Semantics*

- 17 GetRegInfo.response (
- 18 networkID,
- 19 networkTechnology,
- 20 networkType,
- 21 discoveryInformation,
- 22 ACLR,
- 23 ACS,
- 24 guranteedQoSOfBackhaulConnection,
- 25 listOfSupportedFrequencies,
- 26 listOfSupportedChNumber
- 27 minTxPower,
- 28 txScheduleSupported,

- 1 networkTechnologyReconfigurationSupported,
- 2 addNetworkTechnology,
- 3 listOfOperatingFrequencies,
- 4 listOfOperatingChNumber,
- 5 radioEnvironmentInformation OPTIONAL,
- 6 requiredResource
- 7 )

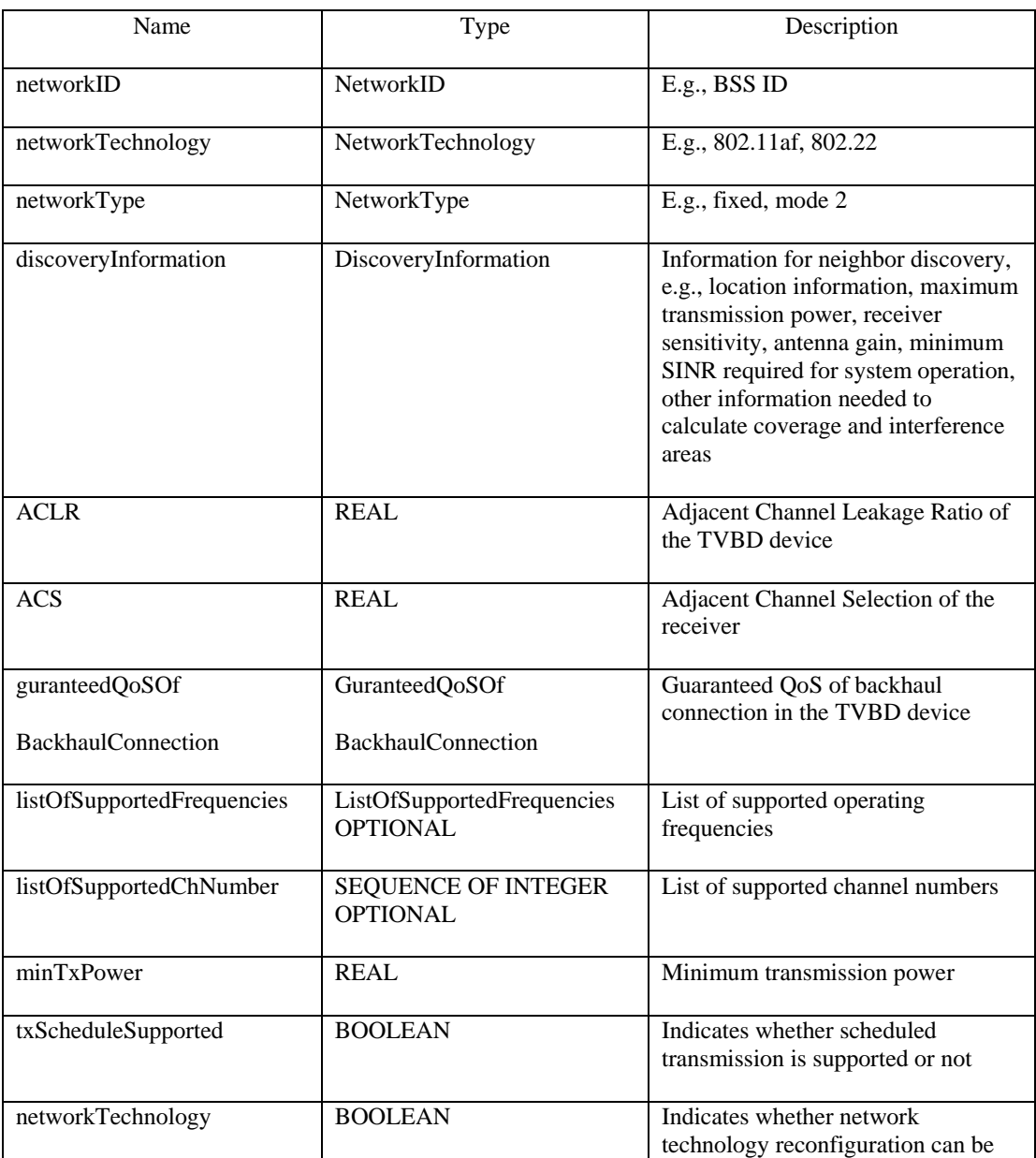

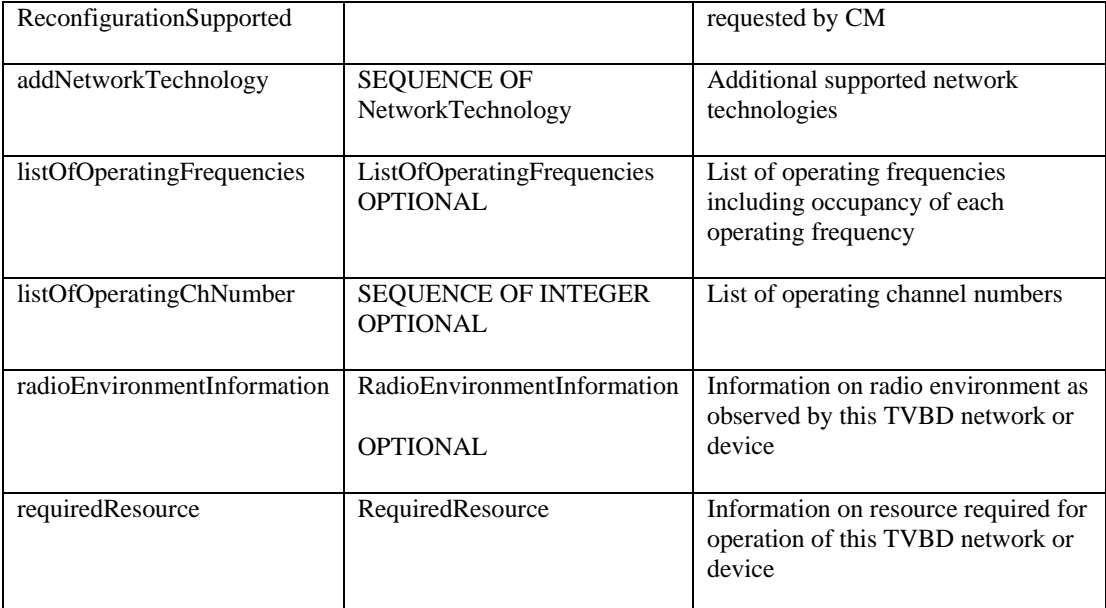

#### 1 *When generated*

2 Generated by the TVBD network or device in response to the GetRegInfo.request from the CE.

#### 3 *Effect on receipt*

4 When the CE receives this primitive it registers the TVBD network or device in the coexistence system.

#### 5 **5.2.2.1.5 NewRegInfo**

#### 6 **5.2.2.1.5.1 NewRegInfo.indication**

#### 7 *Function*

8 Used by a TVBD network or device to update its registration information in the coexistence system.

# 9 *Semantics*

- 10 NewRegInfo.indication (
- 11 networkID,
- 12 networkTechnology,
- 13 networkType,
- 14 discoveryInformation,
- 15 ACLR,
- 16 ACS,
- 17 guranteedQoSOfBackhaulConnection,
- 18 listOfSupportedFrequencies,

- 1 listOfSupportedChNumber,
- 2 minTxPower,
- 3 txScheduleSupported,
- 4 networkTechnologyReconfigurationSupported,
- 5 addNetworkTechnology,
- 6 listOfOperatingFrequencies,
- 7 listOfOperatingChNumber,
- 8 radioEnvironmentInformation OPTIONAL,
- 9 requiredResource
- $10$  )

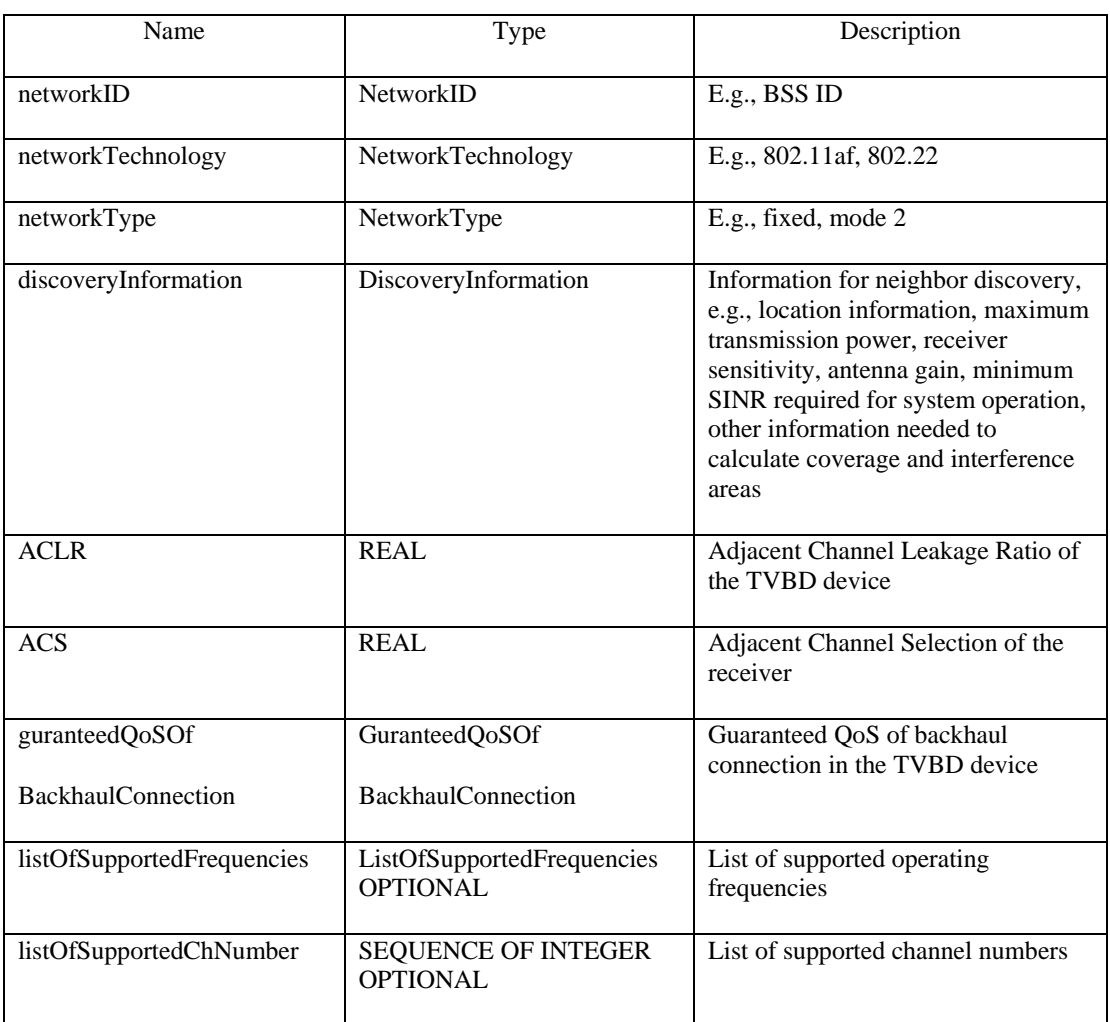

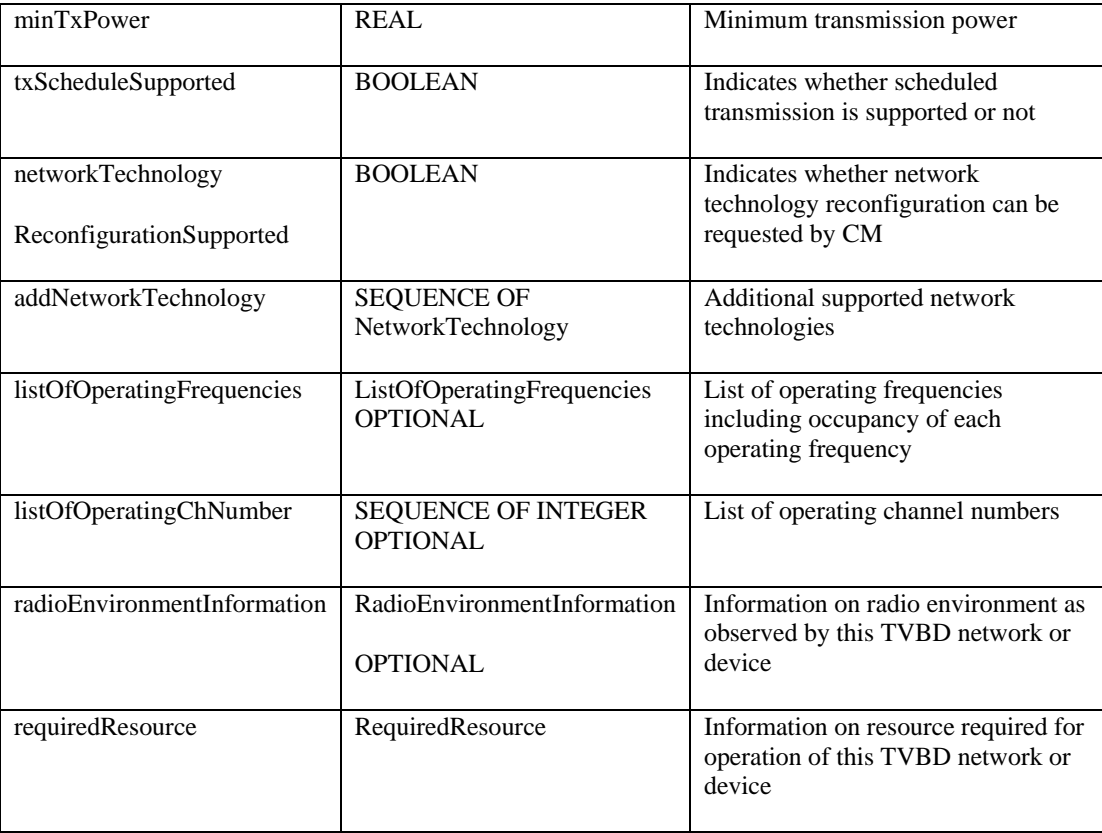

#### 1 *When generated*

2 Generated by the TVBD network or device when its registration information is changed.

#### 3 *Effect on receipt*

4 When the CE receives this primitive, it updates the registration information with the most newly received values.

values.

#### 6 **Information service**

#### 7 **5.2.2.1.6 NeighborReport**

#### 8 **5.2.2.1.6.1 NeighborReport.request**

#### 9 *Function*

10 Used by a TVBD network or device subscribed to the coexistence information service to request a neighbor report. report.

#### 12 *Semantics*

13 NeighborReport.indication()

#### 14 *When generated*

15 Generated by the TVBD network or device to request a neighbor report.

```
July 2011
```
#### 1 *Effect on receipt*

2 When the CE receives this primitive, it sends NeighborReport.response back to TVBD network or device.

### 3 **5.2.2.1.6.2 NeighborReport.response**

#### 4 *Function*

5 Used by a CE to provide a neighbor report to the TVBD network or device subscribed to the coexistence 6 information service.

# 7 *Semantics*

8 NeighborReport.response(

#### 9 neighborReport

# $10$  )

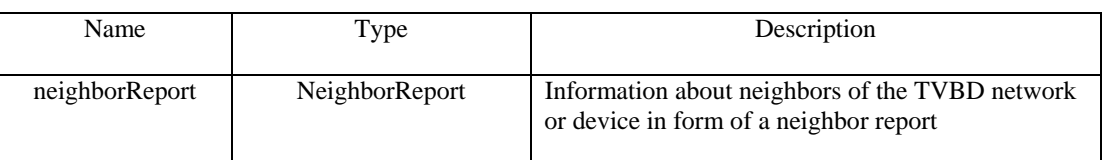

#### 11 *When generated*

12 Generated by the CE in response to NeighborReport.request from the TVBD network or device.

#### 13 *Effect on receipt*

- 14 When the TVBD network or device receives this primitive, it updates the neighbor information with the new information provided in this primitive.
- new information provided in this primitive.

### 16 **5.2.2.1.6.3 NeighborReport.indication**

#### 17 *Function*

18 Used by a CE to provide a neighbor report to the TVBD network or device subscribed to the coexistence information service. information service.

### 20 *Semantics*

21 NeighborReport.indication (

### 22 neighborReport

23 )

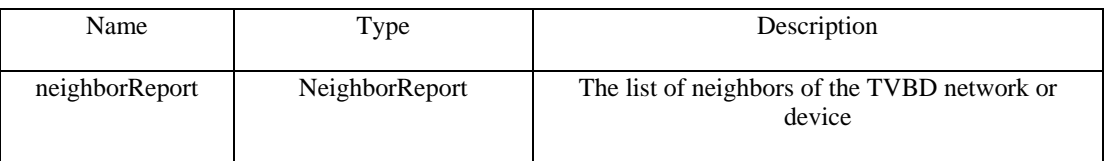

## 24 *When generated*

25 Generated by the CE to provide a neighbor report to the TVBD network or device.

#### 1 *Effect on receipt*

- 2 When the TVBD network or device receives this primitive, it updates the neighbor information with the new information provided in this primitive.
- new information provided in this primitive.

#### 4 **5.2.2.1.7 AvailableChannelList**

#### 5 **5.2.2.1.7.1 AvailableChannelList.request**

#### 6 *Function*

7 Used by a CE to obtain an available channel list from the TVBD network or device

#### 8 *Semantics*

9 AvailableChannelList.request()

#### 10 *When generated*

11 Generated by the CE to obtain an available channel list from the TVBD network or device.

#### 12 *Effect on receipt*

- 13 When the TVBD network or device receives this primitive, it sends an AvailableChannelList.response back<br>14 to the CE.
- to the CE.

#### 15 **5.2.2.1.7.2 AvailableChannelList.response**

#### 16 *Function*

17 Used by a TVBD network or device to provide its list of available channels to the CE.

#### 18 *Semantics*

- 19 AvailableChannelList.response (
- 20 availableChannelList,
- 21 listOfAllowedTVWSChNumber,
- 22 constOfChUses
- 23 )

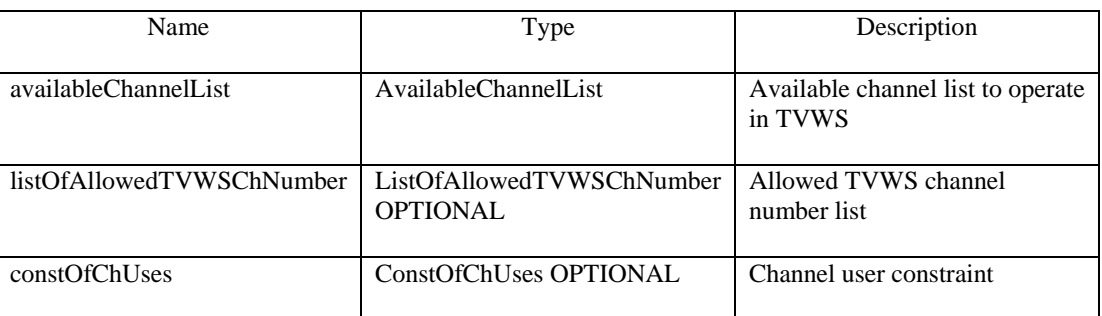

#### 24 *When generated*

1 Generated by the TVBD network or device in response to an AvailableChannelList.request from the CE.

#### 2 *Effect on receipt*

3 When the CE receives this primitive, it provides the available channel list to the CM.

#### 4 **5.2.2.1.7.3 AvailableChannelList.indication**

#### 5 *Function*

6 Used by the TVBD network or device to update the list of its available channels to the CE.

#### 7 *Semantics*

- 8 AvailableChannelList.indication (
- 9 availableChannelList,
- 10 listOfAllowedTVWSChNumber,
- 11 constOfChUses

 $12 \t)$ 

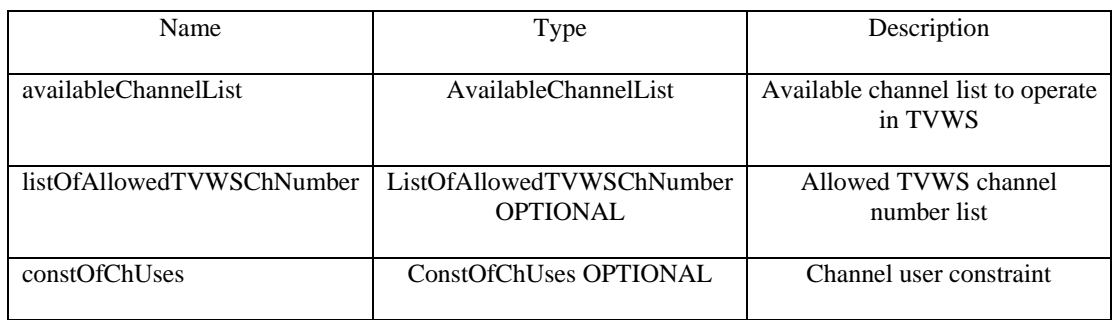

# 13 *When generated*

14 Generated by the TVBD network or device if information in the list of available channels has changed.

#### 15 *Effect on receipt*

16 When the CE receives this primitive, it provides the list of available channels to the CM.

#### 17 **5.2.2.1.8 ChannelClassification**

#### 18 **5.2.2.1.8.1 ChannelClassification.request**

#### 19 *Function*

20 Used by a TVBD network or device subscribed to coexistence information service to obtain channel<br>21 classification information. classification information.

#### 22 *Semantics*

23 ChannelClassification.request(

#### 1 listOfNetworkID

 $2$ 

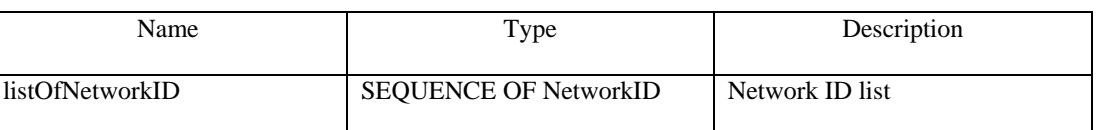

#### 3 *When generated*

4 Generated by the TVBD network or device to obtain channel classification information.

#### 5 *Effect on receipt*

6 When the CE receives this primitive, it sends a ChannelClassification.response back to the TVBD network or device. or device.

#### 8 **5.2.2.1.8.2 ChannelClassification.response**

#### 9 *Function*

10 Used by a CE to provide channel classification information to the TVBD network or device.

#### 11 *Semantics*

12 CannelClassification.response(

#### 13 chClassInfoList

14 )

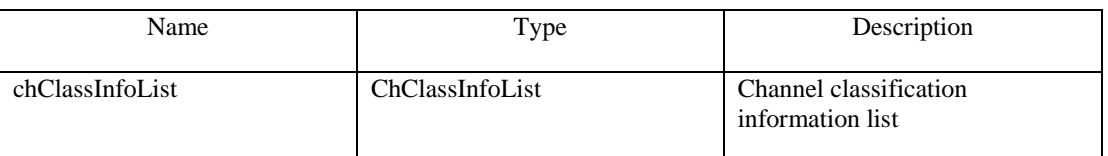

#### 15 *When generated*

16 Generated by the CE in response to a ChannelClassification.request from the TVBD network or device.

#### 17 *Effect on receipt*

18 When the TVBD network or device receives this primitive, it gets requested channel classification 19 information.

#### 20 **5.2.2.1.8.3 ChannelClassification.announcement**

#### 21 *Function*

22 Used by a CE to provide updated channel classification information to the TVBD network or device.

#### 23 *Semantics*

- 24 ChannelClassification.announcement(
- 25 chClassInfoList

 $1$ )

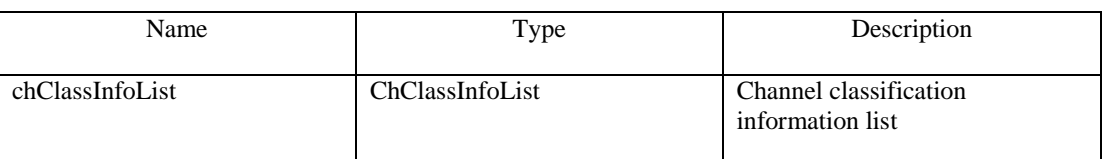

### 2 *When generated*

3 Generated by the CE if channel classification information has changed.

#### 4 *Effect on receipt*

5 When the TVBD network or device receives this primitive, it gets requested channel classification information. information.

#### 7 **5.2.2.1.9 GetInfo**

#### 8 **5.2.2.1.9.1 GetInfo.request**

#### 9 *Function*

10 Used by a CE to obtain information from the TVBD network or device.

#### 11 *Semantics*

12 GetInfo.request(

#### 13 reqInfoDescr

 $14$  )

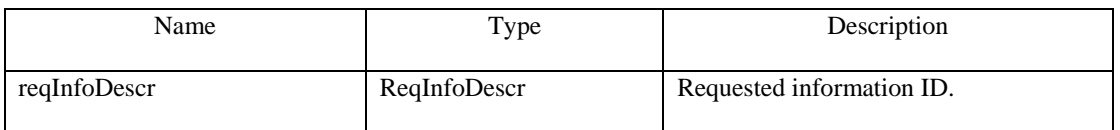

#### 15 *When generated*

16 Generated by the CE to request the TVBD network or device to provide coexistence information.

#### 17 *Effect on receipt*

18 When the TVBD network or device receives this primitive, it sends a GetInfo.response back to the CE.

#### 19 **5.2.2.1.9.2 GetInfo.response**

# 20 *Function*

21 Used by a TVBD network or device to provide requested information to the CE.

#### 22 *Semantics*

- 23 GetRegInfo.response (
- 24 reqInfoValue

#### $1$ )

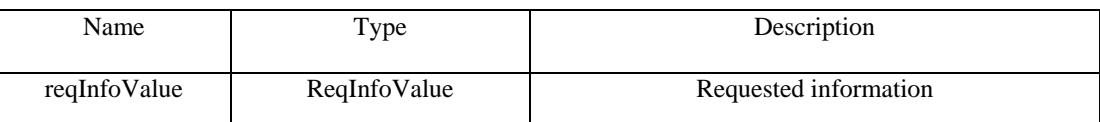

#### 2 *When generated*

#### 3 Generated by the TVBD network or device in response to a GetInfo.request from the CE.

#### 4 *Effect on receipt*

5 When the CE receives this primitive, it examines the received information.

#### 6 **Measurement service**

#### 7 **5.2.2.1.10 GetMeasurement**

#### 8 **5.2.2.1.10.1 GetMeasurement.request**

#### 9 *Function*

10 Used by a CE to request the TVBD network or device to perform measurements.

#### 11 *Semantics*

- 12 GetMeasurement.request(
- 13 measurementDescription
- $14$  )

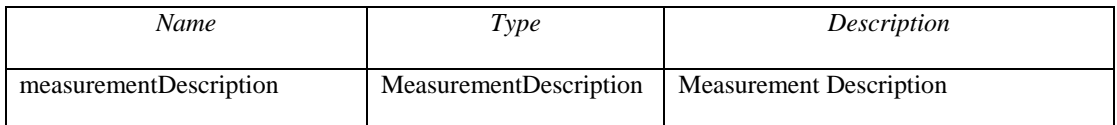

#### 15 *When generated*

16 Generated by the CE to request the TVBD network or device to perform measurements.

#### 17 *Effect on receipt*

- 18 When the TVBD network or device receives this primitive, it performs measurements required by the CE and responds back either with a GetMeasurement. response or a GetMeasurement. indication.
- and responds back either with a GetMeasurement.response or a GetMeasurement.indication.

#### 20 **5.2.2.1.10.2 GetMeasurement.response**

#### 21 *Function*

22 Used by a TVBD network or device to provide one time measurement results to the CE.

#### 23 *Semantics*

24 GetAvailableChannelList.response (

#### 1 measurementResult

#### $2$

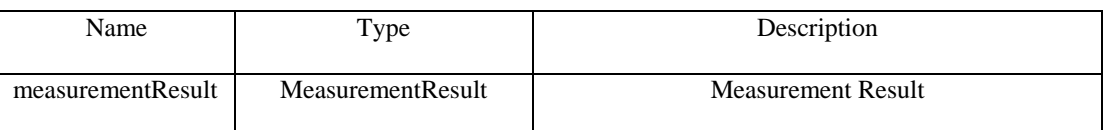

#### 3 *When generated*

- 4 Generated by the TVBD network or device in response to a GetMeasurement.request from the CE to provide one time measurement results.
- provide one time measurement results.

#### 6 *Effect on receipt*

7 When the CE receives this primitive, it examines the received measurement results.

#### 8 **5.2.2.1.10.3 GetMeasurement.indication**

#### 9 *Function*

10 Used by a TVBD network or device to provide scheduled measurement results to the CE.

#### 11 *Semantics*

12 GetMeasurement.indication (

#### 13 measurementResult

#### 14 )

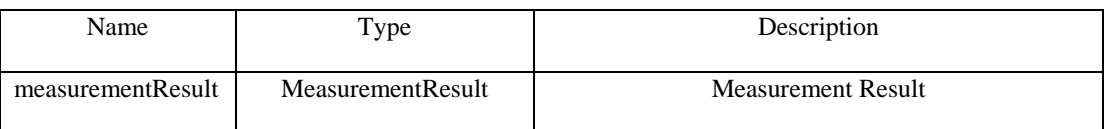

#### 15 *When generated*

16 Generated by the TVBD network or device in response to a GetMeasurement.request from the CE to 17 provide scheduled measurement results.

#### 18 *Effect on receipt*

19 When the CE receives this primitive, it examines the received measurement results.

#### 20 **Reconfiguration service**

#### 21 **5.2.2.1.11 PerformReconfiguration**

# 22 **5.2.2.1.11.1 PerformReconfiguration.request**

#### 23 *Function*

24 Used by a CE to request reconfiguration of the TVBD network or device required for coexistence.

#### 1 *Semantics*

- 2 PerformReconfiguration.request(
- 3 reconfigurationRequest,
- 4 chClassInfo
- 5 )

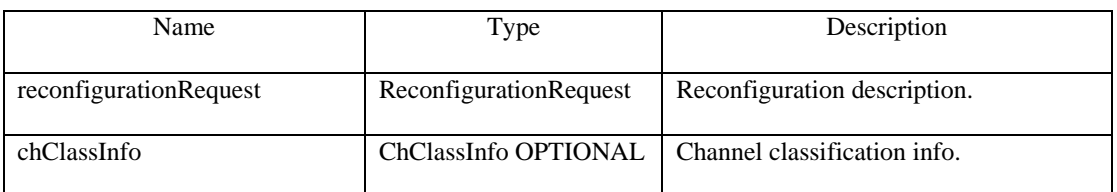

#### 6 *When generated*

7 Generated by the CE to request the TVBD network or device to reconfigure.

#### 8 *Effect on receipt*

- 9 When the TVBD network or device receives this primitive, it reconfigures according to reconfiguration description and sends a PerformReconfiguration.response to the CE.
- description and sends a PerformReconfiguration.response to the CE.

#### 11 **5.2.2.1.11.2 PerformReconfiguration.response**

#### 12 *Function*

13 Used by a TVBD network or device to report the result of the requested reconfiguration to the CE.

#### 14 *Semantics*

- 15 PerformReconfiguration.response (
- 16 reconfigurationStatus,
- 17 failedParameters
- 18 )

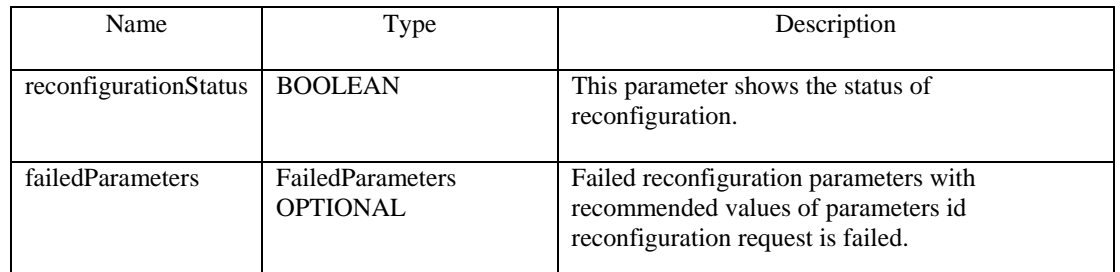

# 19 *When generated*

20 Generated by the TVBD network or device in response to a PerformReconfiguration.request from the CE.

#### 21 *Effect on receipt*

22 When the CE receives this primitive, it examines the received information.

#### 1 **5.2.2.1.12 ResourceReconfiguration**

#### 2 **5.2.2.1.12.1 ResourceReconfiguration.request**

# 3 *Function*

4 Used by a TVBD network or device to request resource.

#### 5 *Semantics*

- 6 ResourceReconfiguration.request(
- 7 networkType,
- 8 Geolocation,
- 9 ChannelNumber,
- 10 startFreq,
- 11 endFreq,
- 12 MaximumPowerLevel,
- 13 ChannelLoad
- 14 )

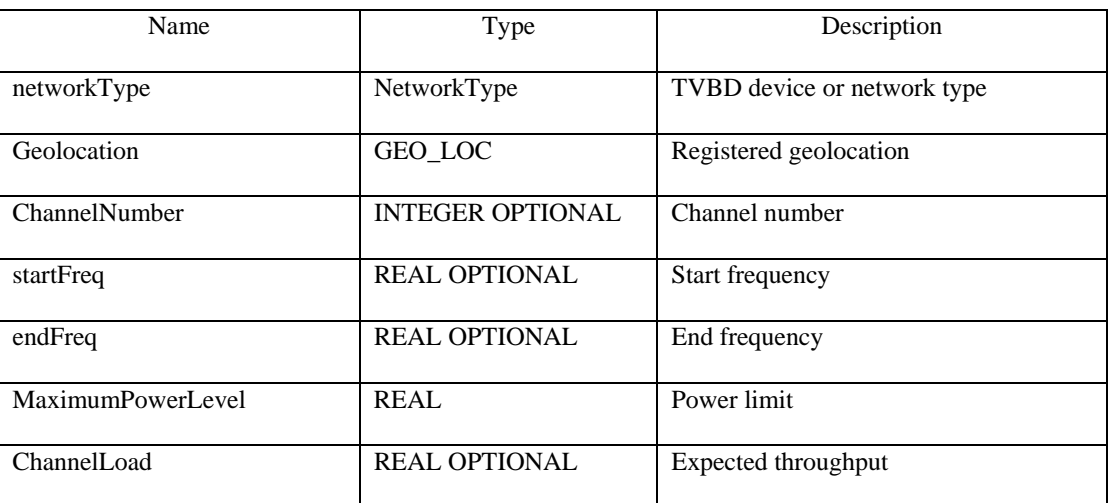

#### 15 *When generated*

16 Generated by the TVBD network or device to request new resource.

#### 17 *Effect on receipt*

18 When the CE receives this primitive, it forwards this request to the CM.

#### 1 **5.2.2.1.12.2 ResourceReconfiguration.response**

#### 2 *Function*

3 Used by a CE to provide resource reconfiguration to the TVBD network or device.

#### 4 *Semantics*

- 5 ResourceReconfiguration.response(
- 6 ChannelNumber,
- 7 startFreq,
- 8 endFreq,
- 9 MaximumPowerLevel

#### 10 )

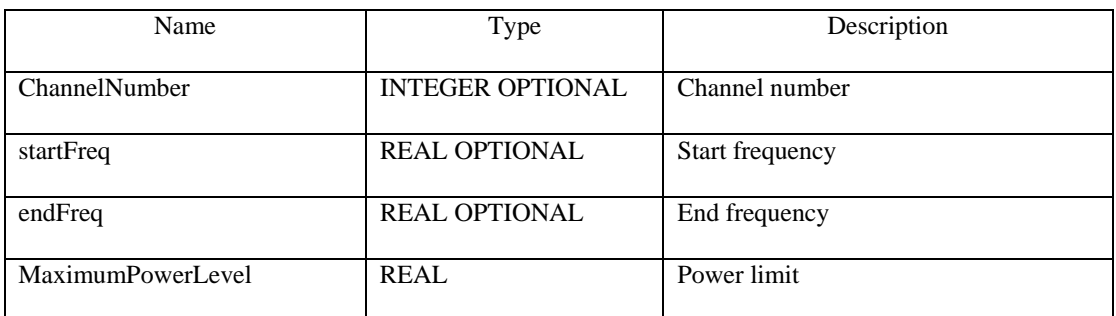

#### 11 *When generated*

12 Generated by the CE to allocate resources to the TVBD network or device.

#### 13 *Effect on receipt*

14 When the TVBD network or device receives this primitive, it follows the allocated resource.

#### 15 **Event service**

#### 16 **5.2.2.1.13 Event**

#### 17 **5.2.2.1.13.1 Event.indication**

#### 18 *Function*

- 19 Used by a TVBD network or device to inform the CE about events related to coexistence observed or <br>20 predicted by the TVBD network or device.
- 20 predicted by the TVBD network or device.<br>21 Also, used by a CE to inform the TVBD ne
- 21 Also, used by a CE to inform the TVBD network or device about events related to coexistence observed or predicted by the coexistence system.
- predicted by the coexistence system.

## 23 *Semantics*

24 Event.indication(

#### 1 eventParams

 $2$ 

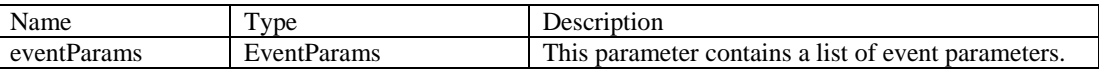

#### 3 *When generated*

4 Generated by the TVBD network or device to inform the CE about events related to coexistence observed<br>5 or predicted by the TVBD network or device. or predicted by the TVBD network or device.

6 Generated by the CE to inform the TVBD network or device about events related to coexistence observed or predicted by the coexistence system. or predicted by the coexistence system.

# 8 *Effect on receipt*

9 When the CE receives this primitive, it examines the received information about events related to coexistence observed or predicted by the TVBD network or device. coexistence observed or predicted by the TVBD network or device.

11 When the TVBD network or device receives this primitive, it examines the received information about 12 events related to coexistence observed or predicted by the coexistence system. events related to coexistence observed or predicted by the coexistence system.

#### 13 **5.3 Data type definition**

- 14 **5.3.1 COEX\_TR\_SAP**
- 15 TransportPref ::= ENUMERATED{
- 16 TCP,
- 17 UDP,
- 18 HTTP,
- 19 SNMP,
- 20 …
- $21 \quad \}$

#### 22 **5.3.2 COEX\_MEDIA\_SAP**

- 23 SubscribedService::= ENUMERATED{
- 24 information,
- 25 management
- 26
- 27 }

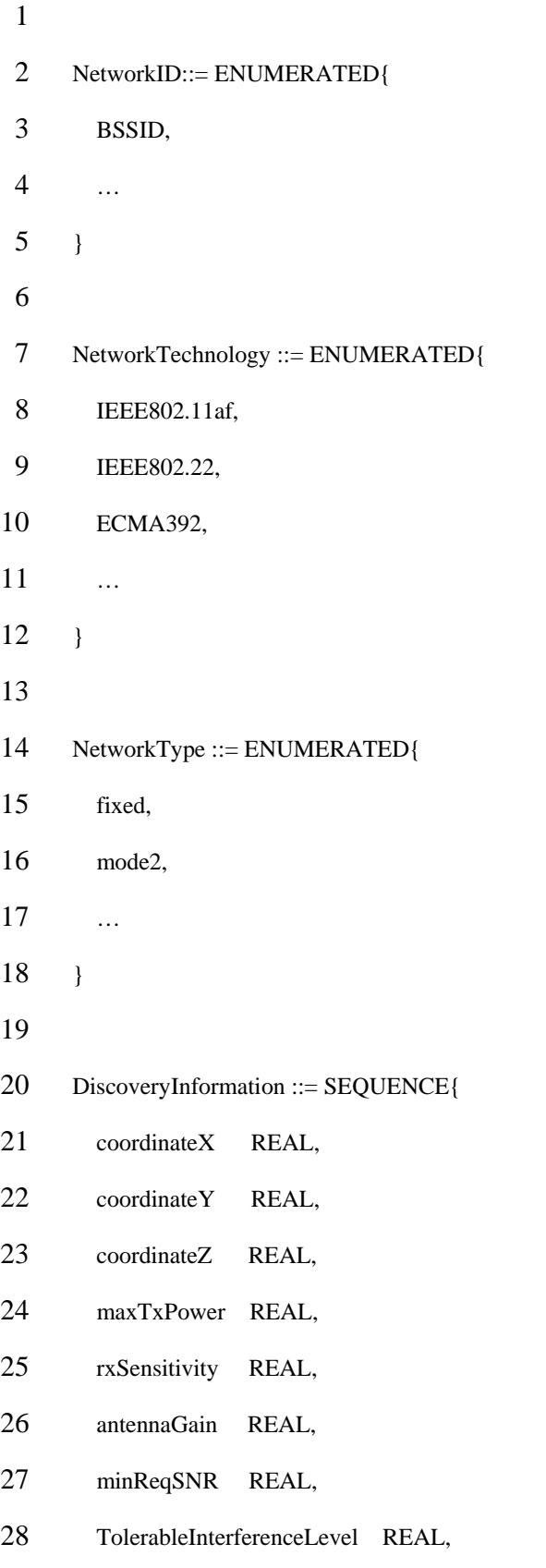

```
July 2011
```

```
1 antennaHeight REAL, 
 2 … 
 3 } 
 4 
 5 ListOfSupportedFrequencies ::= SEQUENCE OF SEQUENCE{ 
 6 startFreq REAL, 
 7 stopFreq REAL 
 8 } 
 9 
10 ListOfOperatingFrequencies ::= SEQUENCE OF SEQUENCE{ 
11 startFreq REAL,
12 stopFreq REAL, 
13 occupancy REAL,
14 totalOccupancy REAL OPTIONAL 
15 \quad \}16 
17 FreqDescription ::= SEQUENCE{
18 networkID NetworkID OPTIONAL, 
19 networkTechnology NetworkTechnology OPTIONAL, 
20 coexType ENUMERATED{known, unknown},
21 interferenceDirection ENUMERATED{mutual, source, victim},
22 occupancy REAL OPTIONAL,
23 totalOccupancy REAL OPTIONAL
24 \quad \}25 
26 RadioEnvironmentInformation ::= SEQUENCE OF SEQUENCE{
27 startFreq REAL,
28 stopFreq REAL,
```
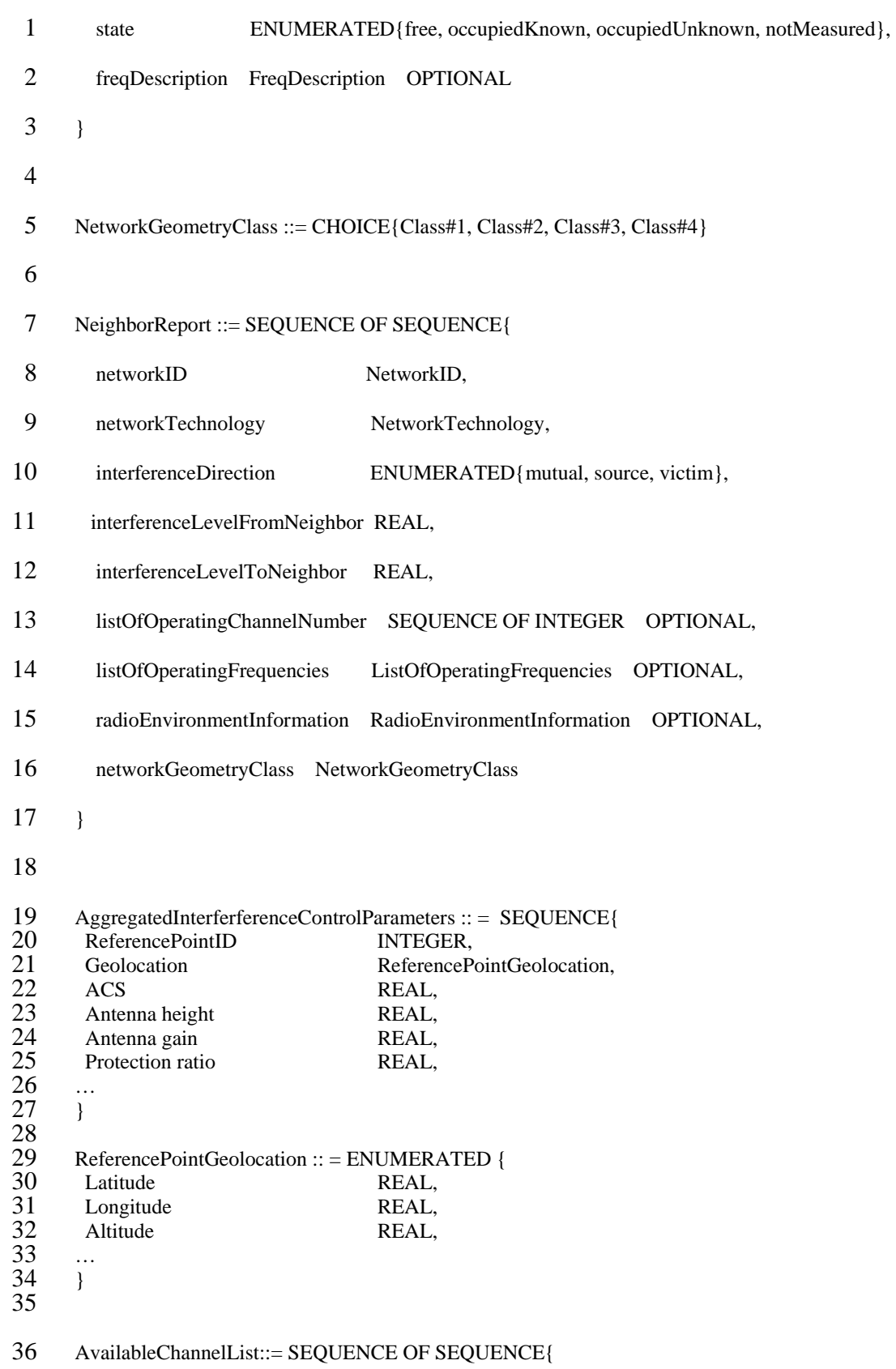

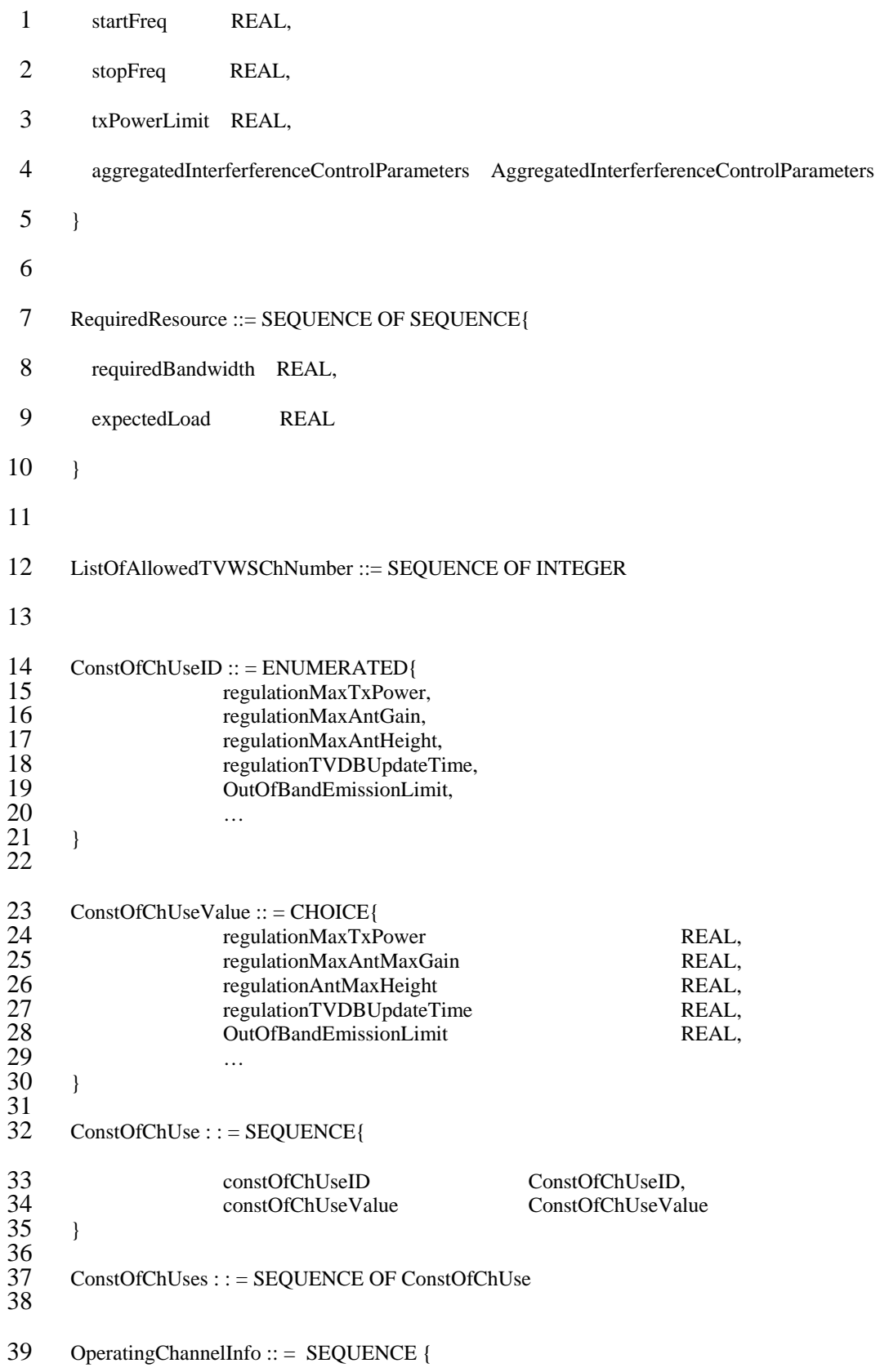

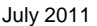

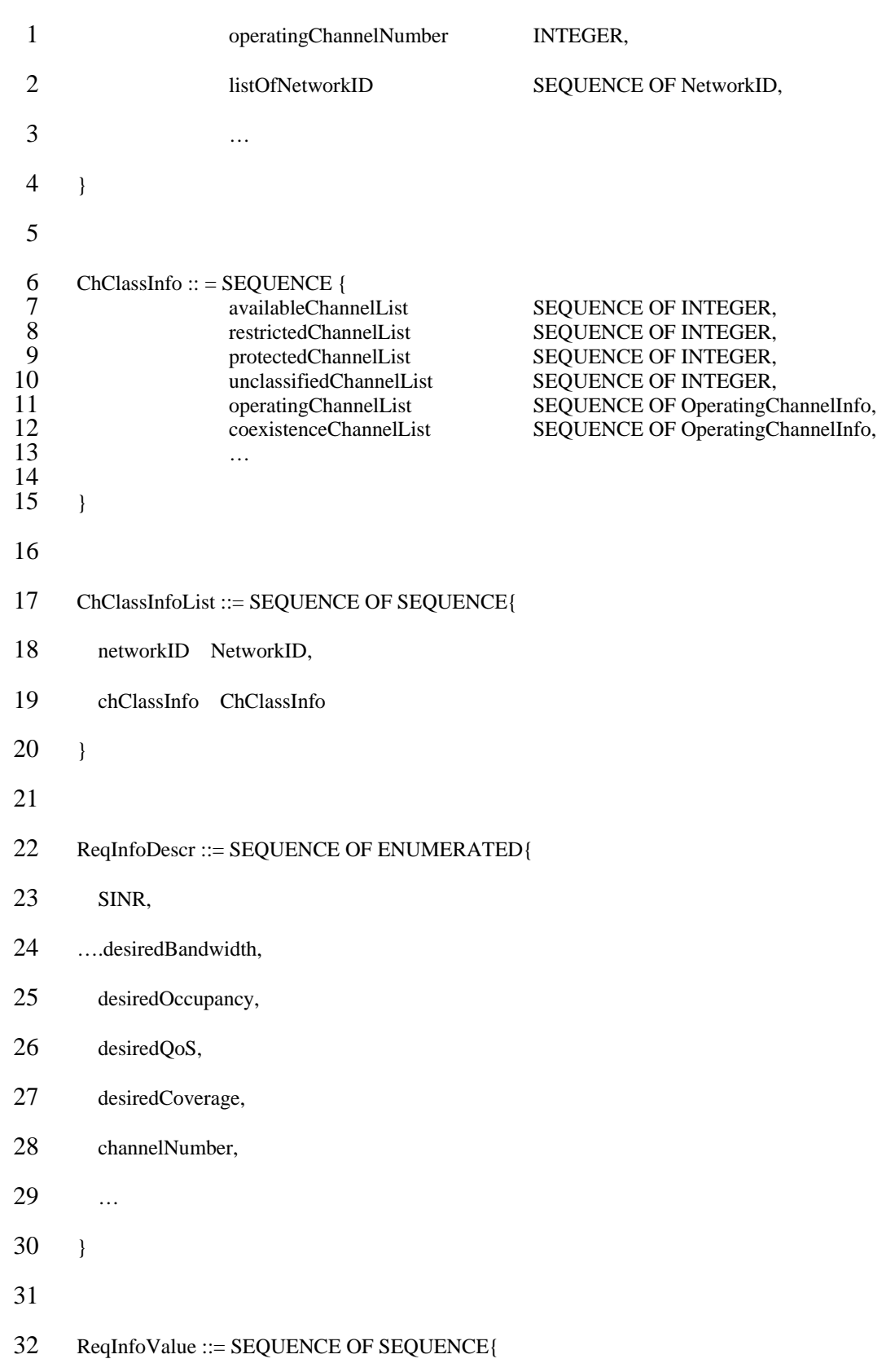

```
July 2011
```

```
1 reqInfoDescr ReqInfoDescr, 
2 reqInfoValue CHOICE{SINRValue REAL, desiredBandwidthValue REAL, 
 3 desiredOccupancyValue REAL, desiredQoSValue REAL, 
 4 desiredCoverageValue REAL, channelNumberValue REAL, 
 5 otherValue ANY} 
 6 } 
 7 
8 MeasSchedule ::= SEQUENCE {
9 measStartTime REAL, 
10 numberOfMeasurements INTEGER, 
11 timeBetweenMeasurements REAL 
12 \quad \}13 
14 MeasFreq ::= SEQUENCE{
15 measStartAFreq REAL OPTIONAL, 
16 measEndFreq REAL OPTIONAL, 
17 listOfChNumber SEQUENCE OF INTEGER OPTIONAL 
18 } 
19 
20 MeasurementDescription ::= SEQUENCE OF SEQUENCE{
21 measDescr ENUMERATED{SINR, BER, SensingLevel, PrimaryDetection, TVBDDetection, 
22 ChannelLoadMeasurement, ...},
23 measSchedule MeasSchedule, 
24 measFreq MeasFreq 
25 } 
26 
27 MeasurementResult ::= SEQUENCE OF SEQUENCE{
28 reqInfoDescr ReqInfoDescr,
```
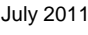

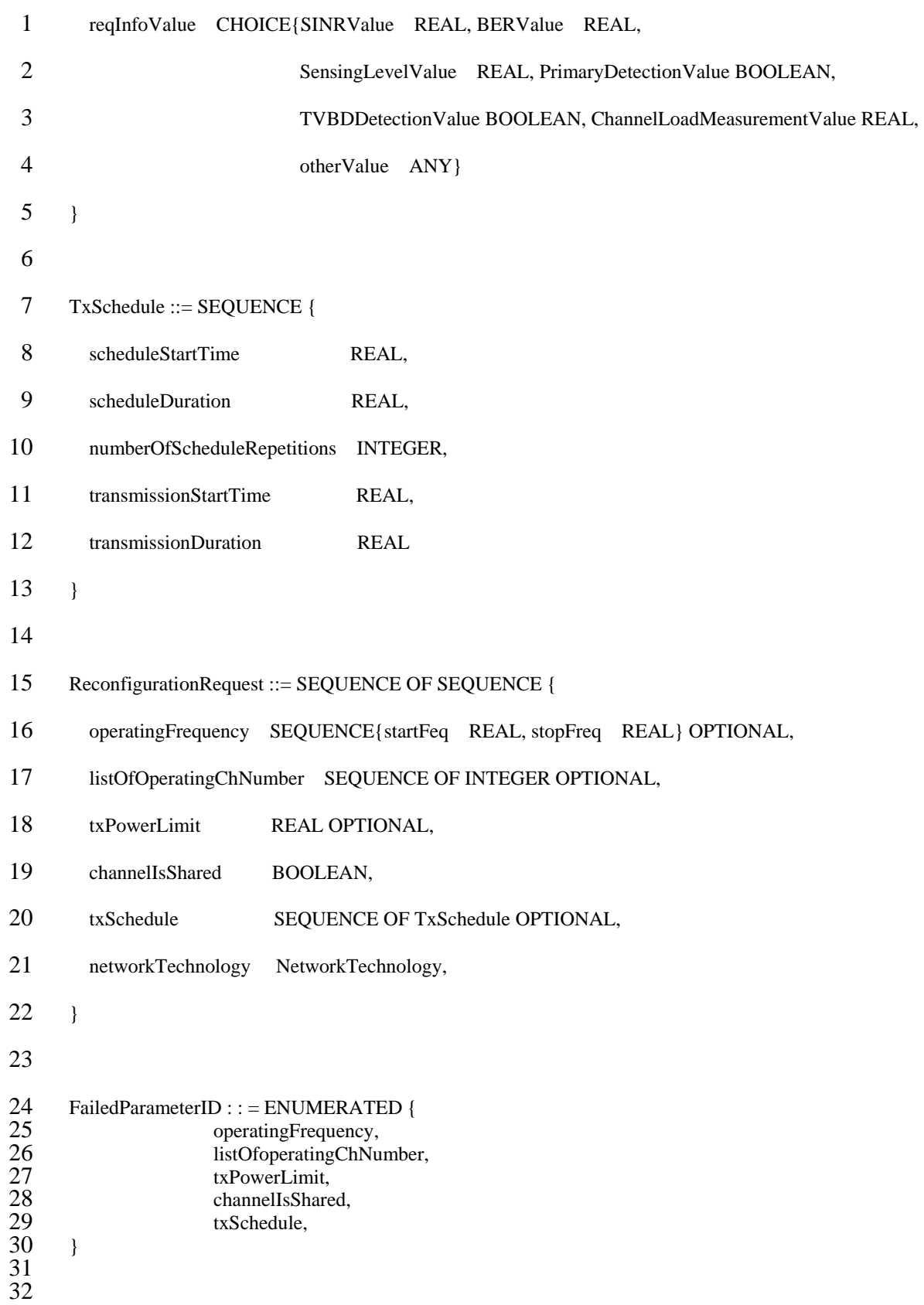

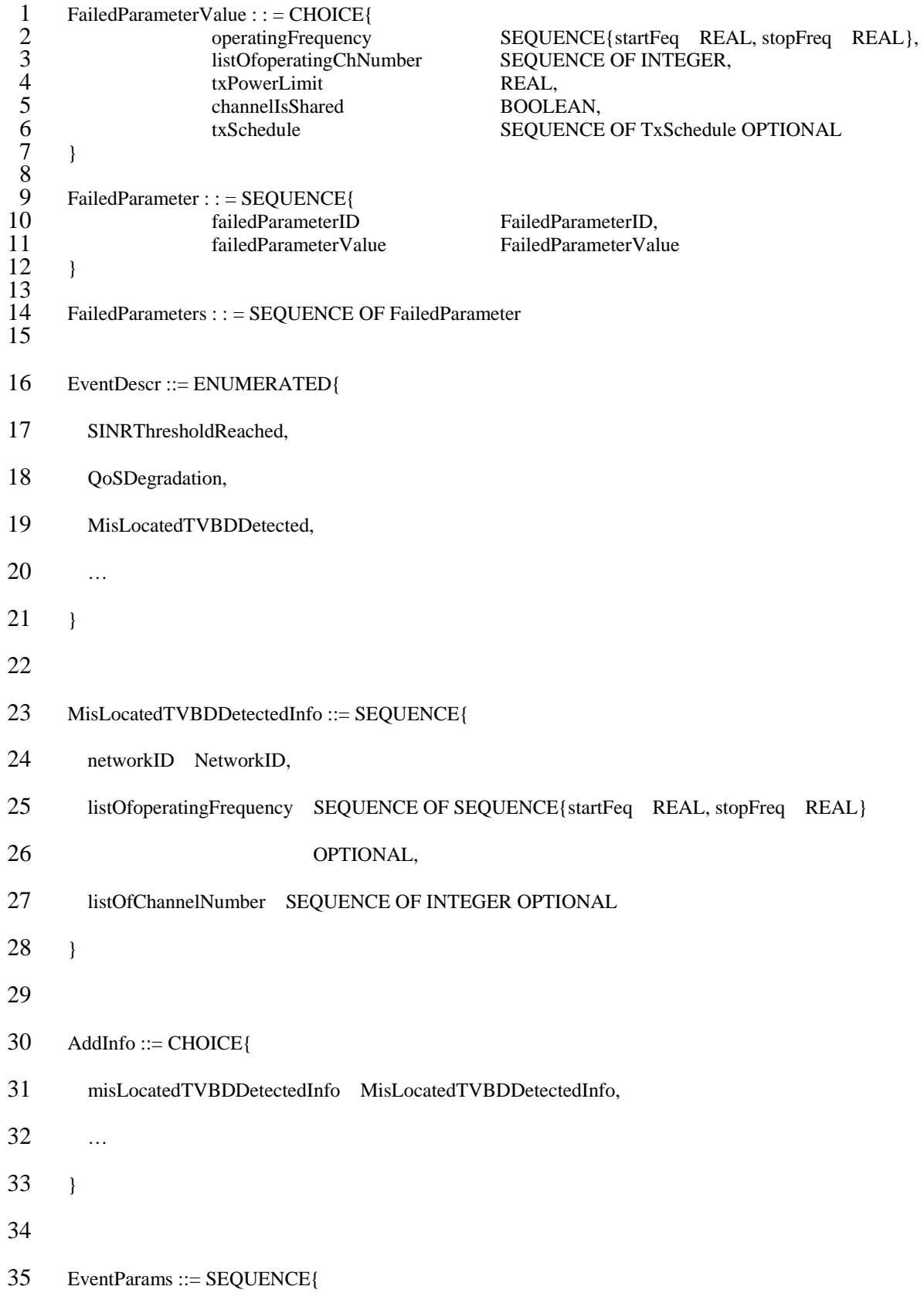

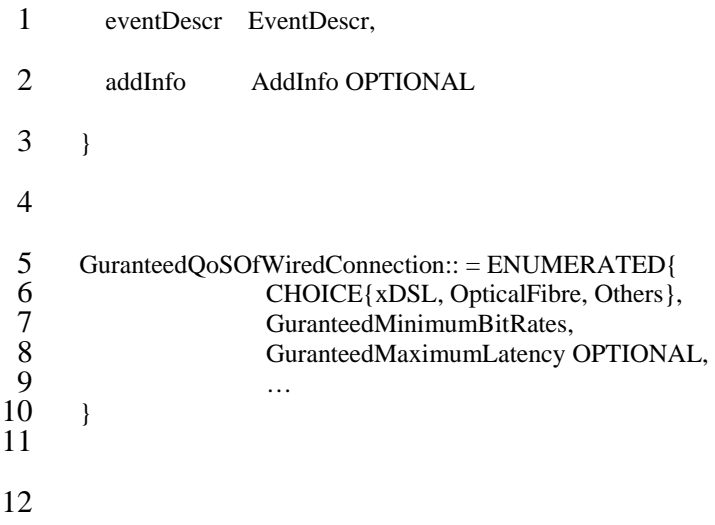